## SAP ABAP table CRMT\_BSP\_ACTION\_ACTIV\_H {Actions (List for active actions)}

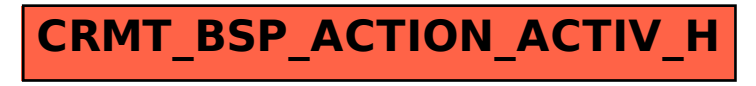